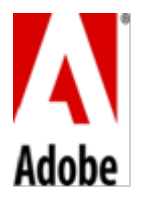

## **ADOBE PSLT – Adobe Desktop Software (2016v1.1)**

## **1. Zugang für mehrere Benutzer.**

- 1.1 Wenn On-Premise Software, die pro Benutzer lizenziert ist, auf einem Computer installiert wird, der von mehr als einem Benutzer genutzt werden kann, darf die Gesamtzahl der Benutzer (nicht die Anzahl der gleichzeitigen Benutzer), die die On-premise Software nutzen können, die in dem Bestelldokument genannten Anzahl an Lizenzen nicht übersteigen.
- 1.2 Der Kunde darf die On-premise Software nicht für Vorgänge installieren oder auf diese zugreifen (direkt oder durch Befehle, Daten oder Anweisungen), die nicht durch einen individuellen Benutzer veranlasst wurden (z.B. automatisierte Serververarbeitung).
- **2. Aktivierung; Gleichzeitige Nutzung.** Jeder Benutzer darf die On-premise Software auf bis zu zwei Computern aktivieren, die der direkten Kontrolle des Kunden unterliegen. Der Kunde darf die On-premise Software jedoch nicht gleichzeitig auf diesen beiden Computern verwenden. Lizenziert der Kunde die On-premise Software auf einer pro Computer Basis, darf der Kunde die On-Premise Software nur auf einem Computer installieren.
- **3. Update.** Der Kunde ist im Rahmen seiner Nutzung der On-Premise Software damit einverstanden, dass die Onpremise Software von Zeit zu Zeit automatisch neue Softwarestände installiert.
- **4. Inhaltsdateien**. Der Kunde darf die von Adobe bereitgestellten Inhaltsdateien (z. B. Stockfotos und Klänge) wiedergeben, bearbeiten, vervielfältigen und verbreiten. Er darf diese Inhaltsdateien jedoch nicht einzeln vertreiben und hat keinen Anspruch auf Markenrechte an derartigen Inhaltsdateien oder Ableitungen davon.
- **5. Eingebettete Materialien.** Der Kunde darf die ihm mit der On-Premise Software bereitgestellte Software (etwa Runtimes, Add-ins und andere Bestandteile, die etwa als Teil einer Applikation zum Ablauf auf dem Apple iOS oder Android™ Betriebssystem entwickelt wurden) als vollständig integrierten Teil einer Entwicklerapplikation, elektronische Dokumente oder Inhalte vertreiben. Er darf die Nutzung dieser Software nur im Zusammenhang mit einer solchen Applikation, elektronischen Dokumenten oder Inhalten gestatten.
- **6. On-demand Services, auf die über die On-premise Software zugegriffen werden kann**. Die On-premise Software kann dem Kunden Zugang zu Inhalten, Websites und Services ermöglichen, die von Adobe oder Dritten angeboten werden. Die Nutzung von Adobe On-demand Services unterliegt den zu den Adobe On-demand Services zugehörigen produktspezifischen Lizenzbedingungen.
- **7. Schrifttypensoftware**. Für in der On-Premise Software enthaltene Schrifftypen gilt: jede vom Kunden im Zusammenhang mit der Bearbeitung von Dateien genutzte Druckerei oder Servicebüro muss eine gültige Lizenz zur Verwendung der in einer Datei enthaltenen Schrifttypensoftware besitzen.
- **8. After Effects Render Engine**. Enthält die On-premise Software die Vollversion von Adobe After Effects, darf der Kunde auf Computern in seinem Intranet, das zumindest einen Computer mit einer installierten Vollversion von Adobe After Effects umfasst, eine unbeschränkte Anzahl von Render Engines installieren. "Render Engine" ist insoweit ein installierbarer Teil der On-premise Software mit dem After Effects Projekte gerendert, aber nicht erstellt oder geändert werden können und der nicht die vollständige After Effects Benutzeroberfläche enthält.
- **9. Digitale Zertifikate**. Die On-premise Software kann Aktivierungstechnologie enthalten, womit der Kunde PDF-Dokumente mit bestimmten Eigenschaften durch die Nutzung eines digitalen Berechtigungsnachweises innerhalb der On-premise Software ("**Schlüssel**") ausstatten kann. Der Kunde wird auf diesen Schlüssel nicht zugreifen, ihn nicht steuern, deaktivieren, entfernen, nutzen oder vertreiben. Digitale Zertifikate werden von unabhängigen Zertifizierungsdiensten erstellt oder können selbst ausgestellt werden. Die Entscheidung, ob der Kunde ein Zertifikat erwirbt oder einem Zertifikat vertraut, liegt ausschließlich in seiner Verantwortung.
- **10. Adobe Runtime**. Enthält die On-premise Software Adobe AIR, Adobe Flash Player, Shockwave Player oder Authorware Player oder ist ein Teil der On-premise Software in eine Präsentation integriert (zusammen "**Adobe Runtime**"), darf der Kunde die Adobe Runtime nicht auf einem nicht-PC Gerät nutzen. Beabsichtigt der Kunde entstehende Ausgabedateien oder die Entwicklerapplikation auf einem nicht-PC Gerät zu vertreiben, ist der Erwerb zusätzlicher Lizenzen zu gegebenenfalls zusätzlichen Lizenzgebühren erforderlich. Der Kunde ist für den Erwerb solcher Lizenzen und die Zahlung dieser Lizenzgebühren allein verantwortlich.
- **11. Flash Builder mit LiveCycle Data Services (LCDS) Data Management Library**. Adobe Flash Builder kann die fds.swc Bibliothek enthalten. Der Kunde darf fds.swc nur verwenden, um kundenseitige Datenmanagementfunktionalitäten anzubieten und als Ausgabedatei einer von dem Kunden entwickelten Software, vorausgesetzt: der Kunde darf fds.swc nicht nutzen um (a) Assoziationen oder Offline Funktionalitäten in der Software zu aktivieren oder (b) um fds.swc in eine Software zu integrieren, die mit Adobe LiveCycle Data Services oder BlazeDS vergleichbar ist.
- **12. Adobe FrameMaker oder RoboHelp**. Beinhaltet die On-premise Software Adobe FrameMaker oder RoboHelp Software, darf der Kunde die Adobe PDF Creation Add-On Software, die im Zusammenhang mit FrameMaker oder RoboHelp Software installiert werden kann, nur zusammen mit der FrameMaker oder RoboHelp Software installieren. Die Nutzung der Adobe PDF Creation Add-on Software gemäß dieser Lizenz für andere Zwecke ist nicht gestattet.
- **13. Weiterverbreitbarer Code in Adobe RoboHelp**. Der Kunde darf zur Weiterverbreitung gestatteten Code vervielfältigen, aber nur im Objektcode verbreiten ("Weiterverbreitbarer Code"), wenn der Kunde (a) den weiterverbreitbaren Code nicht als einzelnes Produkt weiterverbreitet und (b) Adobe gegen Forderungen Dritter verteidigt und freistellt (einschließlich angemessener Anwaltskosten), die darauf beruhen, dass der Kunde eine Software nutzt oder vertreibt, in der der weiterverbreitbare Code übernommen wurde.

## **14. Hinweise Dritter**.

- 14.1 Die Urheber bestimmter öffentlicher Standards und öffentlich verfügbarer Codes und andere Lizenzgeber ("Materialien Dritter") verlangen, dass bestimmte Hinweise an die Verwender der On-premise Software weitergereicht werden. Diese Hinweise befinden sich unter www.adobe.com/products/eula/third\_party/index.html oder einer Nachfolgerseite. Die Aufnahme dieser Hinweise zu Drittanbietern bedeutet keine Einschränkung der Verpflichtungen von Adobe gegenüber dem Kunden im Hinblick auf die Materialien Dritter in der On-premise Software.
- 14.2 **AVC Verbreitung**. Die anwendbaren Hinweise für On-premise Software, die AVC Import- und Export-Funktionalitäten enthalten, befinden sich in der in Ziffer 14.1 benannten Webseite.